The book was found

# **Portable Shell Programming: An Extensive Collection Of Bourne Shell Examples**

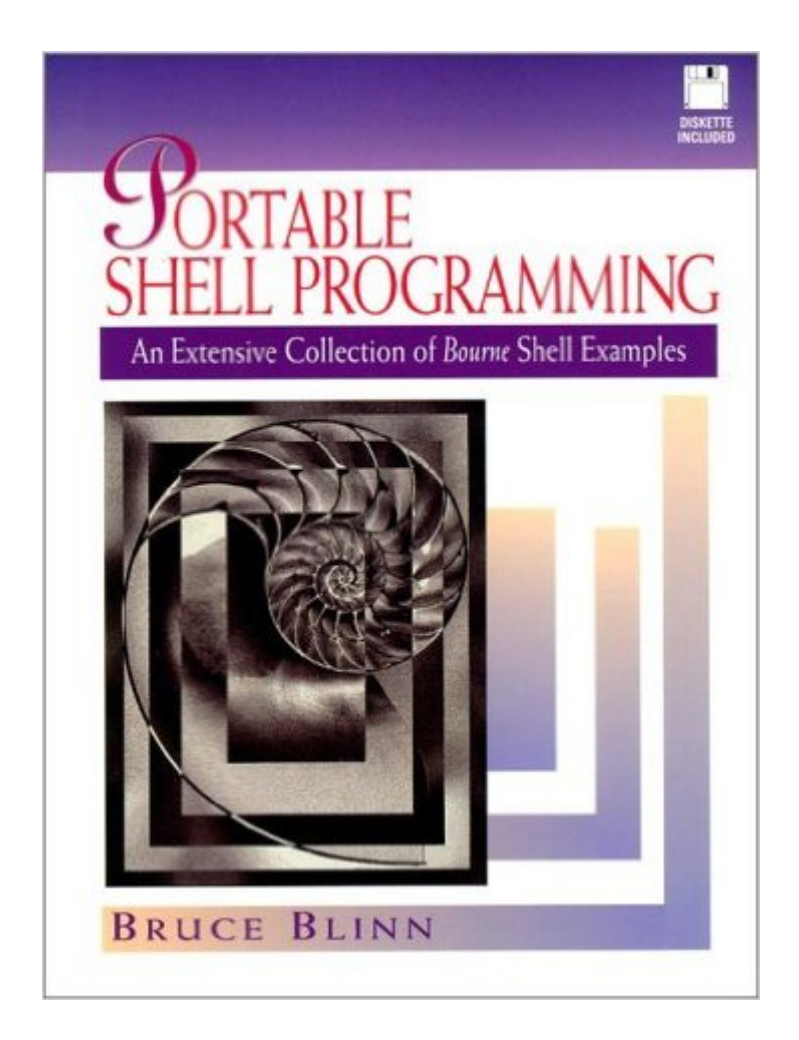

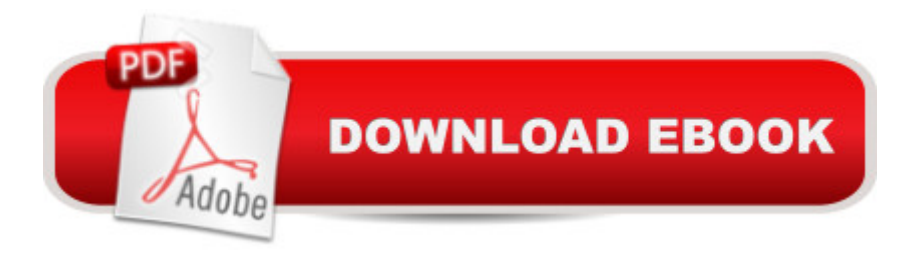

# **Synopsis**

Traditionally, books on shell programming present the shell as the user interface to UNIX. This complete guide shows how to use the shell to develop shell scripts, using the shell more like a programming language than a command interpreter. Covers shell syntax, portability on different UNIX systems, using shell scripts to catch or ignore signals, executing commands using the remote shell command, and using the shell's redirection syntaxes. For software development engineers, system administrators, and QA test engineers who work with UNIX computer systems.

# **Book Information**

Paperback: 288 pages Publisher: Prentice Hall; 1 edition (October 29, 1995) Language: English ISBN-10: 0134514947 ISBN-13: 978-0134514949 Product Dimensions: 6.9 x 0.7 x 9 inches Shipping Weight: 1.2 pounds (View shipping rates and policies) Average Customer Review: 4.7 out of 5 stars $\hat{A}$   $\hat{A}$  See all reviews $\hat{A}$  (30 customer reviews) Best Sellers Rank: #1,383,003 in Books (See Top 100 in Books) #47 in Books > Computers & Technology > Operating Systems > Unix > Shell #1436 in Books > Textbooks > Computer Science > Operating Systems #4544 in Books > Textbooks > Computer Science > Programming Languages

## **Customer Reviews**

The author starts off with the assumption that the reader is technically savvy but has no knowledge of shell scripting. This means that the first chapter necessarily covers basicsyntax such as creating a script file, comments, file name expansion, quotes, control structures, pipes, etc. I found this chapter extremely useful for reviewing the basic building blocks that all shell scripts tend to share. This will be a valuable chapter for someone brand new to shell scripting or Unix-style operating systems. The 4 pages covering quoting was the most lucid coverage I have yet found.Variable are covered comprehensively in Chapter 2. This chapter covers all the ways of declaring, initializing, assigning and passing variables. It also covers the Borne shell special variables, such as \$?, \$\$, etc. I learned some new techniques for handling uninitialized variables using special Borne shell syntax, such as "\$". This statement causes the script to print out the "message" and then terminate if the "variable" is not initialized.The author next covers shell functions and built-in commands

author also does an adequate job of examining function parameters, variables in functions, strategies for reusing functions and the different effects from executing a function in the current shell versus a subshell. The rest of the book shows numerous examples of functions, so the lackof function examples here is acceptable. Next the author introduces the important built-incommands such as : (null), . (dot), eval, exec, read, test, wait, and many others. All of the non-obvious commands have an example or two.

### Download to continue reading...

Portable Shell Programming: An Extensive Collection of Bourne Shell Examples The Bourne [Identity: Jason Bourne Book](http://ebooksreps.com/en-us/read-book/LYmd1/portable-shell-programming-an-extensive-collection-of-bourne-shell-examples.pdf?r=FOCwjUHz5mfFkPdHjpdgwh9CmmDSqks0ZunYnJSfSB8%3D) #1 (Jason Bourne Series) Mastering Unix Shell Scripting: Bash, Bourne, and Korn Shell Scripting for Programmers, System Administrators, and UNIX Gurus Programming #8:C Programming Success in a Day & Android Programming In a Day! (C Programming, C++programming, C++ programming language, Android , Android Programming, Android Games) Programming #57: C++ Programming Professional Made Easy & Android Programming in a Day (C++ Programming, C++ Language, C++for beginners, C++, Programming ... Programming, Android, C, C Programming) Shell Programming in Unix, Linux and OS X: The Fourth Edition of Unix Shell Programming (4th Edition) (Developer's Library) Programming #45: Python Programming Professional Made Easy & Android Programming In a Day! (Python Programming, Python Language, Python for beginners, ... Programming Languages, Android Programming) Learning the bash Shell: Unix Shell Programming (In a Nutshell (O'Reilly)) Programming: Computer Programming for Beginners: Learn the Basics of Java, SQL & C++ - 3. Edition (Coding, C Programming, Java Programming, SQL Programming, JavaScript, Python, PHP) Raspberry Pi 2: Raspberry Pi 2 Programming Made Easy (Raspberry Pi, Android Programming, Programming, Linux, Unix, C Programming, C+ Programming) Android: Programming in a Day! The Power Guide for Beginners In Android App Programming (Android, Android Programming, App Development, Android App Development, ... App Programming, Rails, Ruby Programming) DOS: Programming Success in a Day: Beginners guide to fast, easy and efficient learning of DOS programming (DOS, ADA, Programming, DOS Programming, ADA ... LINUX, RPG, ADA Programming, Android, JAVA) ASP.NET: Programming success in a day: Beginners guide to fast, easy and efficient learning of ASP.NET programming (ASP.NET, ASP.NET Programming, ASP.NET ... ADA, Web Programming, Programming) C#: Programming Success in a Day: Beginners guide to fast, easy and efficient learning of C# programming (C#, C# Programming, C++ Programming, C++, C, C Programming, C# Language, C# Guide, C# Coding) FORTRAN Programming success in a day:Beginners guide to

... Programming, MYSQL, SQL Programming) Prolog Programming; Success in a Day: Beginners Guide to Fast, Easy and Efficient Learning of Prolog Programming (Prolog, Prolog Programming, Prolog Logic, ... Programming, Programming Code, Java) R Programming: Learn R Programming In A DAY! - The Ultimate Crash Course to Learning the Basics of R Programming Language In No Time (R, R Programming, ... Course, R Programming Development Book 1) Parallel Programming: Success in a Day: Beginners' Guide to Fast, Easy, and Efficient Learning of Parallel Programming (Parallel Programming, Programming, ... C++ Programming, Multiprocessor, MPI) The Architect's Portable Handbook: First-Step Rules of Thumb for Building Design 4/e (McGraw-Hill Portable Handbook) Interior Designer's Portable Handbook: First-Step Rules of Thumb for the Design of Interiors: First-Step Rules of Thumb for the Design of Interiors (McGraw-Hill Portable Handbook)

#### <u>Dmca</u>